## **ACE Tutoring Activity Log TLC**

## **Please submit at the end of each month via interoffice mail or**

## **scan and email to [ace@brunswickcc.edu](mailto:ace@brunswickcc.edu) TLC@brunswickcc.edu**

**Instructor Name \_\_\_\_\_\_\_\_\_\_\_\_\_\_\_\_\_\_\_\_\_\_\_\_\_\_\_\_\_\_\_\_\_\_\_ Semester \_\_\_\_\_\_\_\_\_\_\_\_\_\_\_\_\_\_\_\_**

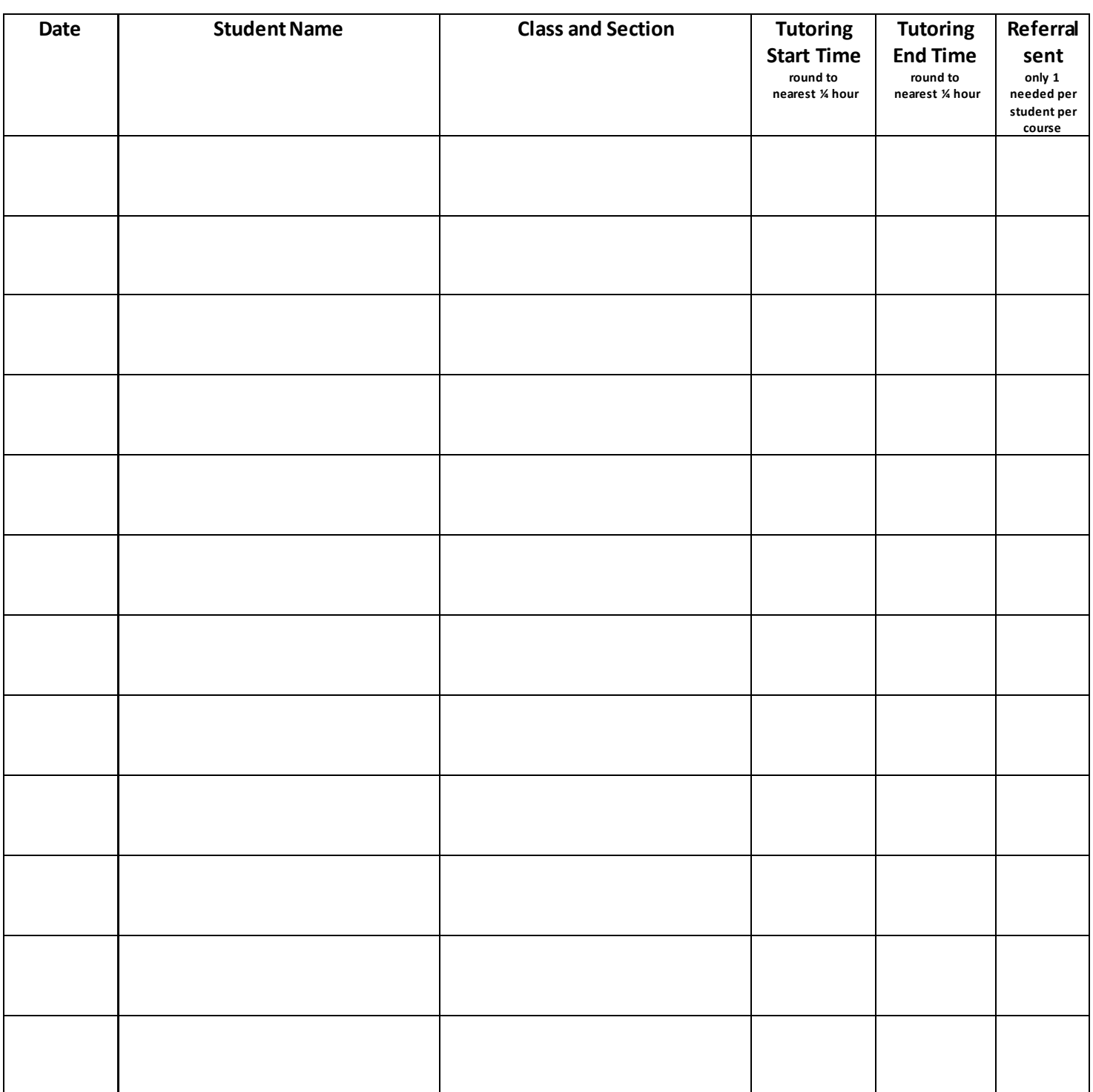

**ACE USE ONLY --For each entry, please verify the following: TLC**

**\_\_\_\_\_\_\_ Referral on file for student and course**

**\_\_\_\_\_\_\_ Student and course / section match**

**\_\_\_\_\_\_\_ Check to ensure tutoring outside of student's scheduled class time**